## **Test Procedure for NCV8715 XDFN6 LDO Demoboard**

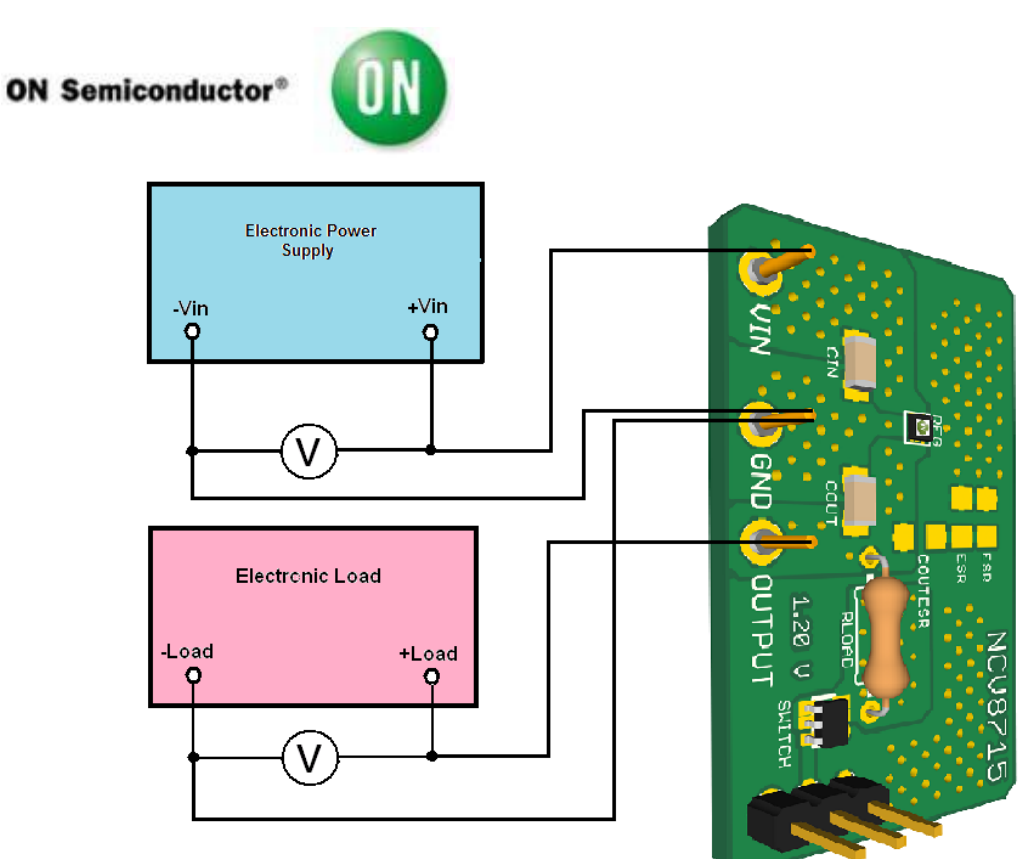

## **Test procedure:**

1.Check the Voltage Version (It is mentioned next to OUTPUT terminal on the demoboard.)

- 2. Connect the test setup as shown Figure above
- 3. Appy an input voltage **Vin = 6.0 V**
- 4. Appy Iout  $= 0$ mA load.
- 5. Check that Vout is: **1.2 V +/-2% for 1.2 V voltage version 1.5 V +/-2% for 1.5 V voltage version 1.8 V +/-2% for 1.8 V voltage version 2.5 V +/-2% for 2.5 V voltage version 3.0 V +/-2% for 3.0 V voltage version 3.3 V +/-2% for 3.3 V voltage version 5.0 V +/-2% for 5.0 V voltage version**

6. Increase Iout up to **50 mA**

7. Check that Vout is : **1.2 V +/-2% for 1.2 V voltage version 1.5 V +/-2% for 1.5 V voltage version 1.8 V +/-2% for 1.8 V voltage version 2.5 V +/-2% for 2.5 V voltage version 3.0 V +/-2% for 3.0 V voltage version 3.3 V +/-2% for 3.3 V voltage version 5.0 V +/-2% for 5.0 V voltage version**

8. Increase Vin up to **24.0 V** and decrease the load in accordance with **Safe Operation Area**

9. Power down the Load 10. Power down the Vcc 11. End of test

.